Windows Vista

- 13 ISBN 9787030206930
- 10 ISBN 7030206932

出版时间:2008-2

页数:290

版权说明:本站所提供下载的PDF图书仅提供预览和简介以及在线试读,请支持正版图书。

#### www.tushu000.com

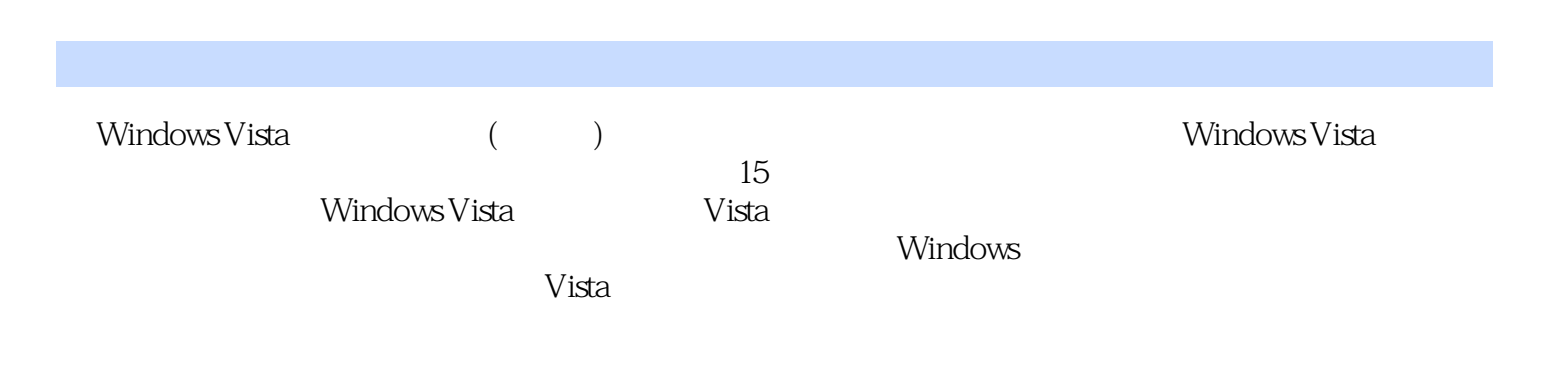

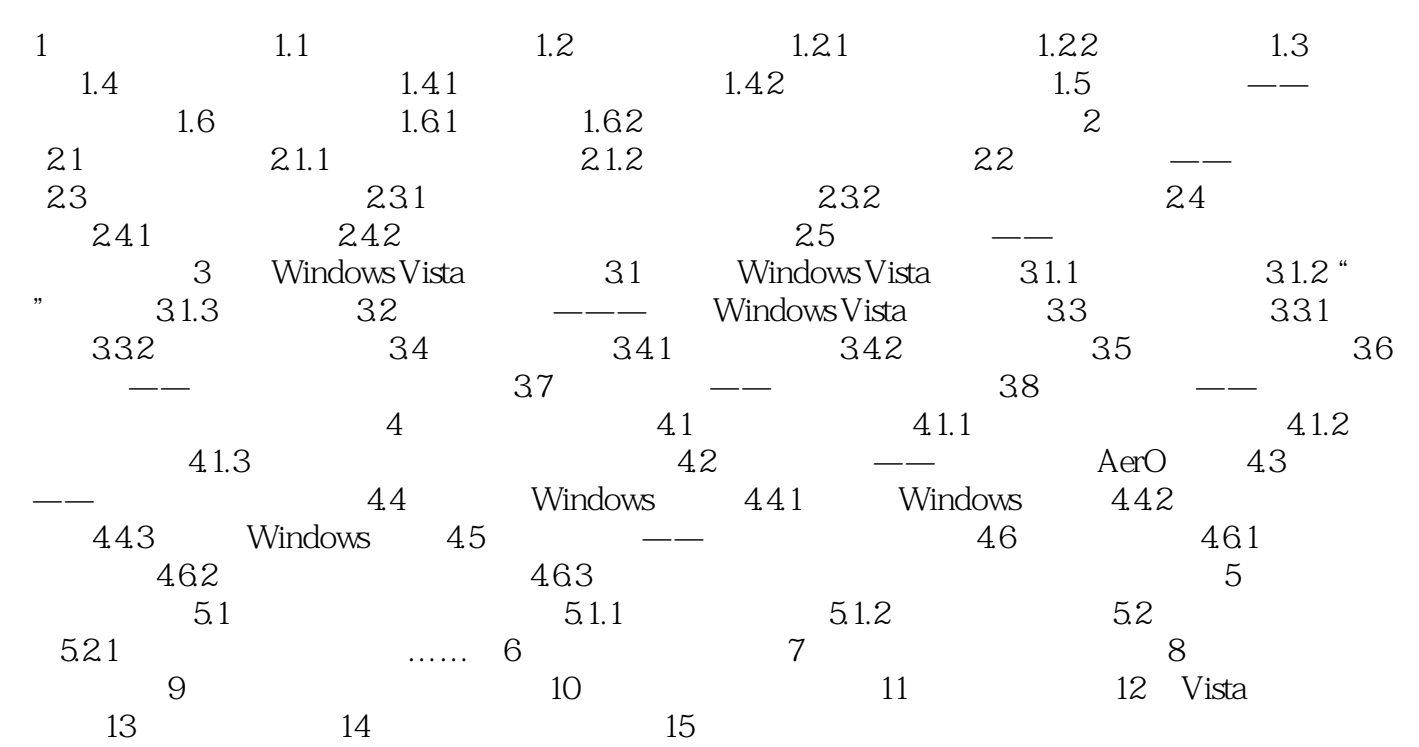

Windows Vista<br>Windows Vista

Windows Vista

Windows Vista

Windows Vista

Windows Vista

本站所提供下载的PDF图书仅提供预览和简介,请支持正版图书。

:www.tushu000.com